# Eine Methode für die Zuordnung von Testfällen für automatisierte Fahrfunktionen auf X-in-the-Loop Verfahren im modularen virtuellen Testbaukasten

Fabian Schuldt<sup>∗</sup> , Till Menzel† und Markus Maurer‡

#### Zusammenfassung:

Der Test und die Absicherung von automatisierten Fahrfunktionen stellen hohen Anforderungen an die Testmethoden, welche nicht mehr allein durch reale Testfahrten abgedeckt werden können. Eine Ergänzung zu diesen Realtests stellen Simulationen dar, die mittels verschiedener X-in-the-Loop Verfahren durchgeführt werden. Es fehlt jedoch eine Methode, um die Testfälle systematisch den X-in-the-Loop Verfahren zuzuordnen. In diesem Beitrag wird eine Methode für die Zuordnung anhand von Gütekriterien vorgestellt. Dazu werden zunächst Dimensionen für die Klassifikation der X-in-the-Loop Verfahren entwickelt. Anschließend werden die Verfahren anhand dieser Dimensionen in Kiviat-Diagrammen klassifiziert. Abschließend wird ein Testfall exemplarisch durch die entwickelte Methode einem Verfahren systematisch zugeordnet.

Schlüsselwörter: modularer virtueller Testbaukasten, Simulation, Testdurchführung, X-inthe-Loop

# 1 Einleitung

#### 1.1 Motivation

Viele Fahrerassistenzsysteme mit maschineller Wahrnehmung haben in den letzten Jahren Serienreife erlangt und sind ein fester Bestandteil der oberen und mittleren Fahrzeugklasse [Bartels et al., 2015; Winner und Schopper, 2015]. Die nächsten Schritte sind die Entwicklung, der Test und die anschließende Freigabe von automatisierten Fahrfunktionen in verschiedenen Automatisierungsgraden für den öffentlichen Straßenverkehr [Winner, 2015]. Diese Systeme ubernehmen im Gegensatz zu Fahrerassistenzsystemen kontinuier- ¨ lich die Längs- und Querführung des Fahrzeugs [Society of Automotive Engineers, 2014, SAE Level 3-5. Solche Systeme können im öffentlichen Straßenverkehr aus Sicherheitsund Haftungsgründen nur eingesetzt werden, wenn vor Serieneinführung ein technisch erforderlicher Reifegrad und eine ausreichende Testtiefe nachgewiesen wurden. Die Testtiefe korreliert hierbei direkt mit einer hohen Anzahl von Testfällen. Die benötigte Anzahl der

<sup>∗</sup>Fabian Schuldt ist wissenschaftlicher Mitarbeiter am Institut fur Regelungstechnik der TU Braun- ¨ schweig, Hans-Sommer-Straße 66, 38106 Braunschweig, Email: schuldt@ifr.ing.tu-bs.de.

<sup>†</sup>Till Menzel ist wissenschaftlicher Mitarbeiter am Institut fur Regelungstechnik der TU Braunschweig, ¨ Hans-Sommer-Straße 66, 38106 Braunschweig, Email: menzel@ifr.ing.tu-bs.de.

<sup>‡</sup>Markus Maurer ist Professor am Institut fur Regelungstechnik der TU Braunschweig, Hans-Sommer- ¨ Straße 66, 38106 Braunschweig, Email: maurer@ifr.ing.tu-bs.de.

Testfälle steigt mit der Anzahl der Einflussparameter der Anwendungsszenarien sowie der Anzahl ihrer Diskretisierungsstufen.

Welchen Umfang eine Absicherung der Fahrfunktion eines Autobahnpiloten, der sich vollautomatisch nur auf Autobahnen fortbewegt, annehmen kann, skizzieren Wachenfeld und Winner [2015]. Diese schätzen den Testaufwand für die Absicherung eines Versionsstandes des Systems auf ca. 6,62 Milliarden Testkilometer. Bei jeder Modifikation des Softwarestands oder der Hardware müsste diese Distanz für eine vollständige Absicherung erneut gefahren werden. Bei einer Erweiterung der Funktion muss die Distanz für eine vollständige Absicherung gegebenenfalls erhöht werden. Die Abschätzung von Wachenfeld und Winner verdeutlicht den hohen Aufwand für die Generierung einer ausreichenden Testtiefe zur funktionalen Absicherung. Aufgrund daraus entstehender Zeit- und Kostengründe sind herkömmliche Absicherungsmaßnahmen unter dem Gesichtspunkt der Wirtschaftlichkeit nicht mehr für die Absicherung geeignet.

Eine Alternative zu der Absicherungsmethode uber die hohe Anzahl von Testkilome- ¨ tern im Realverkehr stellen X-in-the-Loop Verfahren dar. Das X steht dabei repräsentativ für die Sammlung der Systembestandteile, bspw. Model, Software, Driver, Vehicle, Vehicle-Hardware und Hardware, die im Versuch getestet werden. Je nach simulierten Systembestandteilen entstehen somit verschiedene Ausprägungsstufen für X-in-the-Loop Verfahren. Einen Überblick über verschiedene X-in-the-Loop Verfahren hat Strasser [2011] zusammengestellt. Für einen effektiven und effizienten<sup>1</sup> Einsatz der X-in-the-Loop Verfahren als Testwerkzeug fehlt jedoch eine Methode für eine systematische Zuordnung von verschiedenen Testfällen auf die unterschiedlichen X-in-the-Loop Verfahren.

#### 1.2 Bisherige Arbeiten

Die Absicherung von automatisierten Fahrfunktionen ist eine große Herausforderung im Entwicklungsprozess. Aktuelle Systeme werden über eine fehlerfreie Funktionalität während einer festgelegten Anzahl von Testkilometern abgesichert. Eine mögliche Alternative stellen Simulationen dar. Veröffentlichungen zeigen, wie die Simulation bereits für den Test von Assistenzfunktionen eingesetzt werden kann, beispielsweise [Nentwig und Stamminger, 2010, 2011]. Jedoch werden in den Veröffentlichungen nur auf spezielle X-in-the-Loop Verfahren eingegangen. Auf einen Vergleich der X-in-the-Loop Verfahren wird nur vereinzelt eingegangen. Ansätze für den Vergleich verschiedener X-in-the-Loop Verfahren zeigen Strasser [2011] und von Neumann-Cosel [2013] auf.

Von Neumann-Cosel beschreibt die X-in-the-Loop Verfahren Concept-in-the-Loop, Software-in-the-Loop, Hardware-in-the-Loop, Driver-in-the-Loop und Vehicle-in-the-Loop. Die Verfahren werden klassifiziert anhand der Komponenten Sensorik, Aktorik, Fahrdynamik, Umgebungsmodell und Fahrfunktion. Dabei wird jedoch nur zwischen real vorhanden und simulierten Komponenten unterschieden. Neben den X-in-the-Loop Verfahren wird auf ein "automones Erprobungsgelände" eingegangen, wobei es sich hier um ein Testgelände handelt, auf dem autonome Fahrzeuge mittels Fahrrobotern<sup>2</sup> definierte Trajektorien abfahren. Die Verfahren werden zusätzlich in die Teststufen des V-Modells

 $1$ Effektiv: Umfang, in dem geplante Ergebnisse erreicht werden. Effizient: Verhältnis zwischen erreichten Ergebnissen und aufgewendeten Ressourcen. (vgl. [ISO 9000, 2005])

 ${}^{2}$ Ein nachträglich integriertes mechatronisches System, das die Pedalerie und das Lenkrad betätigt.

eingeordnet. Eine Methode für die Zuordnung von Testfällen zu den Verfahren wird allerdings nicht beschrieben.

Eine weitere Beschreibung von X-in-the-Loop Verfahren stellt Strasser [2011] vor. Dieser beschreibt die X-in-the-Loop Verfahren anhand der Dimensionen Fahrzeugsystem, Fahrer, Fahrzeug, Umwelt und Verkehrsteilnehmer. Zusätzlich werden das Testobjekt definiert und die Echtzeitfähigkeit bewertet. Die Dimensionen werden durch die Zustände simuliert oder real vorhanden je nach Simulationsart klassifiziert. Durch diese binäre Zuordnung der Dimensionen lassen sich jedoch nicht alle X-in-the-Loop Verfahren eindeutig beschreiben. Ein Beispiel hierfür sind Tests mit Ballonfahrzeugen<sup>3</sup>. Hierbei werden die anderen Verkehrsteilnehmer weder simuliert, noch sind sie real vorhanden, sondern werden durch eine Hardware mit ähnlichen Dimensionen emuliert. Diese Unterscheidung kann beim Test von Sensoren bedeutend sein, da die das Ballonfahrzeug repräsentierenden Sensordaten sich stark von Sensordaten echter oder simulierter Fahrzeuge unterscheiden können. Aus diesem Grund schlagen die Autoren die Einführung einer zusätzlichen Stufe zwischen simuliert und real vorhanden vor. Diese Stufe wird in einem späteren Abschnitt des Beitrags genauer beschrieben. Eine systematische Zuordnung von verschiedenen Testfällen auf die getroffene Beschreibung der X-in-the-Loop Verfahren anhand von Gütefunktionen wird von Strasser nicht vorgenommen.

#### 1.3 Aufbau des Beitrags

Im folgenden Abschnitt wird der Aufbau des modularen virtuellen Testbaukasten vorgestellt. Dabei wird insbesondere die Eingliederung dieses Beitrags in den Testbaukasten beschrieben. Im dritten Abschnitt wird auf die Methode für die Zuordnung von Testfällen auf X-in-the-Loop Verfahren eingegangen. Hierfur werden die Elemente der Verfahren und ¨ ihre Ausprägungen spezifiziert. Im vierten Abschnitt wird die Zuordnungsmethode evaluiert. Dazu werden zunächst verschiedene X-in-the-Loop Verfahren klassifiziert und im nächsten Schritt ein Testfall systematisch den X-in-the-Loop Verfahren zugeordnet.

## 2 Modularer virtueller Testbaukasten

Der modulare virtuelle Testbaukasten wurde bereits in Schuldt et al. [2014] vorgestellt und stellt ein Konzept zum systematischen Test von automatisierten Fahrfunktionen in virtuellen Umgebungen dar. Der Baukasten verfolgt das Ziel, die notwendigen Tests fur ¨ eine Absicherung der Fahrfunktionen bei einer gleichbleibenden Testabdeckung durch eine systematische Testfallgenerierung zu reduzieren. Abbildung 1 zeigt den Aufbau des modularen virtuellen Testbaukastens. Die Bestandteile im rot hervorgehobenen Kasten werden in diesem Beitrag diskutiert.

Mit Hilfe des Testbaukastens wird die Fahrfunktion mittels der Durchfuhrung der ¨ vier Schritte: Auswahl und Analyse von Einflussparametern, Szenario-Erstellung, Testdurchführung und Testauswertung getestet.

Im ersten Schritt findet eine Auswahl und Analyse von relevanten Einflussparametern statt, die für die Fahrfunktion von Bedeutung sind. Diese können anhand von System-

<sup>3</sup>Ballonfahrzeug: Ein aufblasbares Fahrzeug, welches die Dimensionen eines realen Fahrzeugs besitzt, jedoch durch Kollisionen nicht zerstört wird.

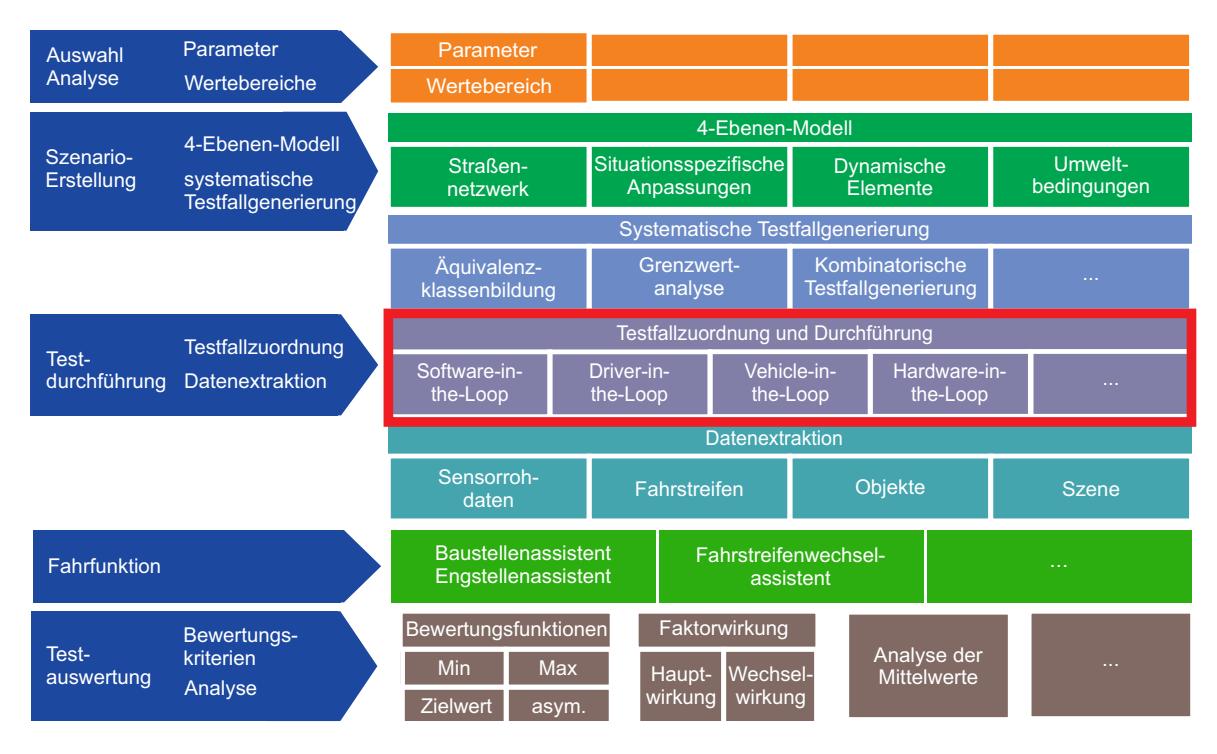

Abbildung 1: Aufbau des modularen virtuellen Testbaukastens

spezifikationen, verfügbaren Szenarien-Katalogen, Systemanforderungen und aus Normen und Richtlinien abgeleitet werden. Zusätzlich werden gültige Wertebereiche der einzelnen Parameter identifiziert.

Im zweiten Schritt werden die Szenarien und einzelnen Testfälle für den Test der Fahrfunktion mit Hilfe eines 4-Ebenen-Modells und einer systematischen Testfallgenerierung erstellt. Eine Definition des Begriffs Szenario ist in Ulbrich et al. [2015] zu finden. Im 4-Ebenen-Modell werden das Straßennetzwerk, situationsspezifische Anpassungen, das Verhalten der dynamischen Fahrzeuge und die Umweltbedingungen definiert. Die systematische Testfallgenerierung nutzt Methoden des Black-Box-Testens fur die Erstellung ¨ von Testfällen aus den Szenarien.

Darauffolgend werden die erstellten Testfälle in einem X-in-the-Loop Verfahren durchgeführt. Dazu werden aus dem Testfall in der Datenextraktion die Eingangsdaten für die Fahrfunktion auf verschiedenen Abstraktionsebenen generiert. Je nachdem, welche Eingangsdaten benötigt werden, werden Sensorrohdaten, Informationen über die befahrbaren Fahrstreifen, Objektinformationen oder Szenen erstellt. Bedingt durch den Testfall ergeben sich Anforderungen an die X-in-the-Loop Verfahren, um Testergebnisse in einer ausreichenden Gute zu generieren. Somit kann ein geeignetes X-in-the-Loop Verfahren ¨ für die jeweiligen Testfälle ausgewählt werden. In diesem Beitrag wird in den nächsten Abschnitten eine Methode vorgestellt, um die Testfälle den X-in-the-Loop Verfahren zu zuordnen.

Im vierten Schritt werden die Testergebnisse anhand von Bewertungskriterien ausgewertet. Ziel ist die Identifikation von Haupt- und Wechselwirkungen der verschiedenen Eingangsparameter. Dazu können die Analyse der Mittelwerte oder andere statistische Bewertungsverfahren verwendet werden. Die Anwendung des Testbaukastens auf einen Baustellenassistenten wurde in Schuldt et al. [2014] vorgestellt.

# 3 Methode für die Zuordnung von Testfällen auf Xin-the-Loop Verfahren

Die Zuordnung der Testfälle auf die X-in-the-Loop Verfahren wird mittels Kiviat-Diagrammen durchgeführt. Kiviat-Diagramme ermöglichen eine übersichtliche Darstellung mehrerer Dimensionen [Hoffmann, 2008]. Mit den Diagrammen können verschiedene Eigenschaften der Testfälle und der X-in-the-Loop Verfahren abgebildet werden. Dies ermöglicht eine Bewertung der einzelnen Eigenschaften und somit eine systematische Zuordnung der Testfälle auf die X-in-the-Loop Verfahren. Die Diagramme werden durch die Anzahl der Achsen (Dimensionen) und den Parameterbereich bzw. die Diskretisierungsstufen jeder Dimension klassifiziert. Die Dimensionen und Diskretisierungsstufen, die fur die Beschrei- ¨ bung der unterschiedlichen X-in-the-Loop Verfahren identifiziert wurden, werden in den folgenden Abschnitten vorgestellt.

### 3.1 Diskretisierungsstufen der Dimensionen

Die unterschiedlichen X-in-the-Loop Verfahren substituieren verschiedene Systemkomponenten durch Komponenten, die ein ähnliches Verhalten aufweisen. Die Ersatzkomponenten können das Verhalten der eigentlichen Systemkomponenten *simulieren* (lat. simulatio  $=$  Vortäuschung) oder *emulieren* (lat. aemulatio  $=$  Nacheiferung). Die Autoren schlagen die Einführung der zusätzlichen Stufe emuliert vor, da sich einige Verfahren mit den Stufen simuliert und real vorhanden nicht eindeutig klassifizieren lassen. Bei der Simulation wird das Verhalten der Systemkomponente vorgetäuscht. Die Ersatzkomponente hat hierbei keinerlei Hardwarebezug und kann auch in Software bspw. durch Simulationsmodelle umgesetzt sein. Bei der Emulation wird das Verhalten der Systemkomponente durch ein in Bezug auf die Hardware vergleichbares Objekt nachgebildet. Diese Beschreibung wird in diesem Artikel als Definition für eine Emulation angenommen. Ein Beispiel für eine Emulation wäre ein Fahrroboter, welcher durch die Bewegungen am Lenkrad einen realen Fahrer emuliert. Ein Fahrermodell, das den Lenkwinkel vorgibt, stellt hingegen eine Simulation dar.

Für die Zuordnung der Testfälle auf die X-in-the-Loop Verfahren werden die Achsen der Kiviat-Diagramme in die Diskretisierungsstufen simuliert, emuliert und real unterteilt. Einige Verfahren sind in der Lage, die Systemkomponenten in mehr als einer Dimension anzubieten. Dies wird in den Kiviat-Diagrammen durch Flächen veranschaulicht.

#### 3.2 Identifikation von Dimensionen

Für die Dimensionen der Kiviat-Diagramme wurden in [Bagschik et al., 2015] als gemeinsame Systembestandteile der X-in-the-Loop Verfahren die in Tabelle 1 dargestellten Dimensionen identifiziert. Ahnliche Dimensionen für die Einteilung von X-in-the-Loop Verfahren in verschiedene Kategorien wurden in Strasser [2011] und Schuldt et al. [2014] gewählt.

Das Device-under-Test (DUT) beschreibt die Systemkomponente mitsamt der Ausfuhr- ¨ ungsplattform, welche getestet werden soll. Im Falle einer automatisierten Fahrfunktion kann diese real in Form eines Steuergerätes vorhanden sein, durch ein verwandtes Gerät emuliert werden oder durch eine Rapid Prototyping Software simuliert werden.

Das Fahrerverhalten beschreibt das Verhalten des Fahrers und seine Bedienung der Stellgrößen des Systems Fahrzeug, wie bspw. der Hebel eines Fahrtrichtungsanzeigers.

| Dimension          | Beschreibung                                               |
|--------------------|------------------------------------------------------------|
| Device-under-Test  | Objekte bzw. Hardware, die im Verfahren getestet werden    |
| Fahrerverhalten    | Beschreibung des Verhaltens des Fahrers am Lenkrad bzw.    |
|                    | Mensch-Maschine-Schnittstelle                              |
| (Rest-)Fahrzeug    | Elemente des Fahrzeugs, welche nicht zum Device-Under-Test |
|                    | gehören                                                    |
| Fahrdynamik        | Bewegung des Fahrzeugs                                     |
| (Rest-)Wahrnehmung | Elemente der Wahrnehmung, die nicht zum Device-under-Test  |
|                    | gehören                                                    |
| Verkehrsteilnehmer | Dynamische Verkehrsteilnehmer um das Testobjekt            |
| Szenerie           | Stationäre Elemente um das Testobjekt                      |

Tabelle 1: Ubersicht der Dimensionen für die Einteilung der X-in-the-Loop Verfahren

Auch hier kann der Fahrer real vorhanden sein, durch einen Fahrroboter emuliert oder durch ein Softwaremodul simuliert werden.

Das (Rest-)Fahrzeug beschreibt die Elemente des Fahrzeugs, welche nicht Bestandteil des Device-under-Test sind. Wenn ein reales Fahrzeug im Test verwendet wird, ist das (Rest-)Fahrzeug real vorhanden. Wenn das Zielfahrzeug noch nicht vorhanden ist und ein alternatives Fahrzeug oder eine ähnliche Hardware verwendet wird, wird das (Rest-) Fahrzeug emuliert. Bei einer Restbussimulation oder bei einer Software-in-the-Loop wird das (Rest-)Fahrzeug simuliert.

Die Fahrdynamik beschreibt die Bewegung des Fahrzeugs. Sollte das Zielfahrzeug real vorhanden sein, ist auch die Fahrdynamik real vorhanden. Die Fahrdynamik wird emuliert, wenn ein anderes Fahrzeug, welches sich wie das Device-under-Test verhält, für den Test eingesetzt wird. Bei einer simulierten Fahrdynamik werden die Bewegungen des Fahrzeugs mittels eines Simulationsmodells berechnet und nicht in der Realität umgesetzt.

Die (Rest-)Wahrnehmung beschreibt die Elemente der maschinellen Wahrnehmung, die nicht zum Device-under-Test gehören. Die (Rest-)Wahrnehmung ist real, wenn die zugehörige Datenverarbeitung direkt auf der Zielplattform ausgeführt wird. Findet die Verarbeitung auf einer alternativen Hardwareplattform statt, bspw. einem Emulationsrechner mit einem Rapid Prototyping Framework, wird die (Rest-)Wahrnehmung emuliert. Wenn die (Rest-)Wahrnehmung künstlich erzeugte Objektlisten oder Sensordaten an die Funktion übermittelt, wird die (Rest-)Wahrnehmung simuliert.

Die übrigen Verkehrsteilnehmer des Tests können ebenfalls real vorhanden sein, wenn bspw. die Tests auf einem Prüfgelände mit anderen Fahrzeugen durchgeführt werden. Beispiele für die Emulation der übrigen Verkehrsteilnehmer stellt der Einsatz von Ballon-Fahrzeugen, Crash-Targets oder einer Fußgängerbrücke dar. Eine Simulation der Verkehrsteilnehmer findet statt, wenn die Verkehrsteilnehmer ausschließlich durch eine Software gesteuert und dem Device-under-Test vorgetäuscht werden.

Die Szenerie beschreibt das stationäre Umfeld um das Testobjekt. Die einzelnen Bestandteile der Szenerie sind in Ulbrich et al. [2015] beschrieben. Finden die Tests im Feldversuch oder auf einem präparierten Testgelände statt, ist die Szenerie real vorhanden. Wird die Szenerie durch vergleichbare Elemente dargestellt, findet eine Emulation der Szenerie statt. Beispiele sind hier künstliche Bordsteine oder Bäume. Sollten die Elemente nur durch eine Simulationssoftware generiert werden und dem Device-under-Test vorgetäuscht werden, wird die Szenerie simuliert.

#### 3.3 Beschreibung der Zuordnungsmethode

Die Zuordnungsmethode gliedert sich in zwei Schritte. Im ersten Schritt werden die X-in-the-Loop Verfahren durch die Einteilung der einzelnen Komponenten im Kiviat-Diagramm anhand der vorgestellten Dimensionen und Stufen charakterisiert. Dabei werden auf der z-Achse verschiedene Bewertungsskalen in Bezug auf die Ergebnisgute, Ein- ¨ satzkosten etc. der jeweiligen Stufe der verschiedenen Dimensionen aufgetragen. Im zweiten Schritt werden die jeweiligen Anforderungen der Testfälle an die X-in-the-Loop Verfahren ebenfalls in Kiviat-Diagrammen dargestellt. Anschließend werden die Testfälle anhand von gewichteten Gütefunktionen, die die Güte der Modelle, die Kosten etc. beschreiben, den Verfahren zugeordnet. Damit kann jedem Testfall in Bezug auf die eigenen Anforderungen das X-in-the-Loop Verfahren systematisch zugeordnet werden. Die Bewertungsfunktion ergibt sich aus der Summe der gewichteten Gütefunktionale:

$$
G = \sum_{n=0}^{N} a_n \sum_{i=0}^{I} k_{in} \qquad \sum_{n=0}^{N} a_n = 1
$$
 (1)

mit  $a_n$  als Gewichtungsfaktor für Dimension n und  $k_{in}$  für die normierte Güte von Dimension  $n$  auf Stufe  $i$ .

Abbildung 2 zeigt ein Kiviat-Diagramm mit den gew¨ahlten Stufen und Dimensionen für die Einteilung der X-in-the-Loop Verfahren. Weitere Bewertungsdimensionen können aufgrund der Darstellungsform von Kiviat-Diagrammen flexibel hinzugefügt werden.

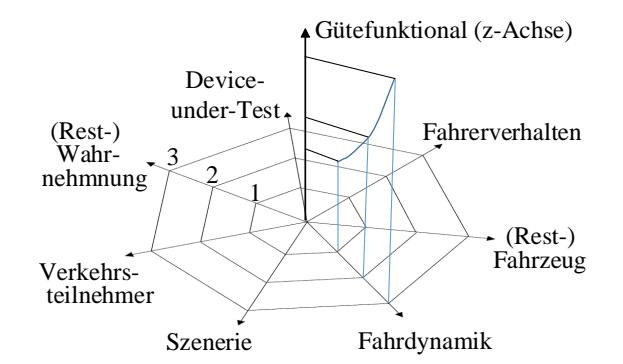

Abbildung 2: unausgefülltes Kiviat-Diagramm mit den Stufen:  $1 =$  simuliert,  $2 =$  emuliert,  $3$  = real vorhanden und einer eingetragenen Gütefunktion für die Fahrdynamik auf der z-Achse

# 4 Evaluierung der Zuordnungsmethode

In diesem Abschnitt wird die vorgestellte Methode für die Zuordnung von Testfällen evaluiert. Dazu werden ausgew¨ahlte X-in-the-Loop Verfahren durch Kiviat-Diagramme klassifiziert. Darauffolgend wird ein Testfall systematisch einem X-in-the-Loop Verfahren zugeordnet.

## 4.1 Klassifikation von X-in-the-Loop Verfahren

Beim Software-in-the-Loop Verfahren werden alle Elemente simuliert, dargestellt in Abbildung 3. Die Güte der Testergebnisse hängt direkt von der Güte der verwendeten Simulationsmodelle ab. Beim Driver-in-the-Loop Verfahren wird das Fahrermodell durch einen realen Fahrer ersetzt, womit das Fahrerverhalten real vorhanden ist. Bei einem statischen Simulator wird die Fahrdynamik simuliert, w¨ahrend bei einem dynamischen Simulator die Fahrdynamik auch durch eine Bewegungsplattform emuliert werden kann. Dies wird durch die Fläche in Abbildung 4 dargestellt.

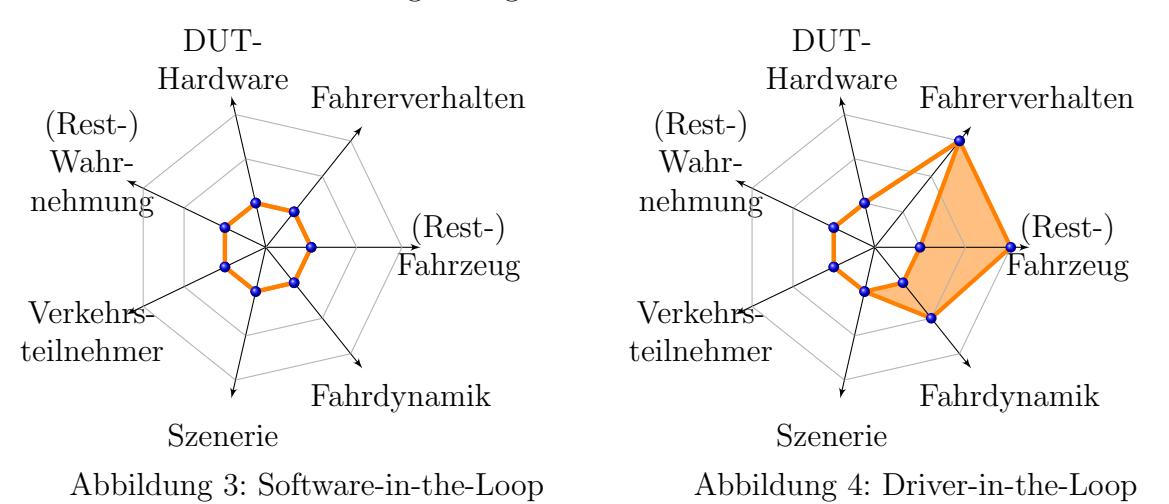

Beim Vehicle-Hardware-in-the-Loop wird das Testobjekt auf einem Rollenprüfstand fixiert [Verhoeff et al., 2000]. Dadurch können die Fahrdynamik und die Szenerie emuliert werden, da der Rollenprüfstand Steigungen, Reibwerte der Straße etc. verschieden nachbilden kann. Die übrigen Dimensionen können real vorhanden sein, emuliert oder simuliert werden, was in Abbildung 5 durch Flächen dargestellt wird. Zum Vergleich ist die Fahrdynamik beim Vehicle-in-the-Loop [Bock et al., 2007] real vorhanden, da sich ein reales Fahrzeug auf einer Teststrecke bewegt. Die Fahrdynamik ist damit durch das Fahrzeug vorgegeben. Die Szenerie kann simuliert, emuliert oder real vorhanden sein, dargestellt in Abbildung 6 durch die Fläche. In der aktuellen Ausbaustufe kann nur ein realer Fahrer das Fahrzeug fahren. Dadurch ist das Fahrerverhalten ebenfalls real vorhanden.

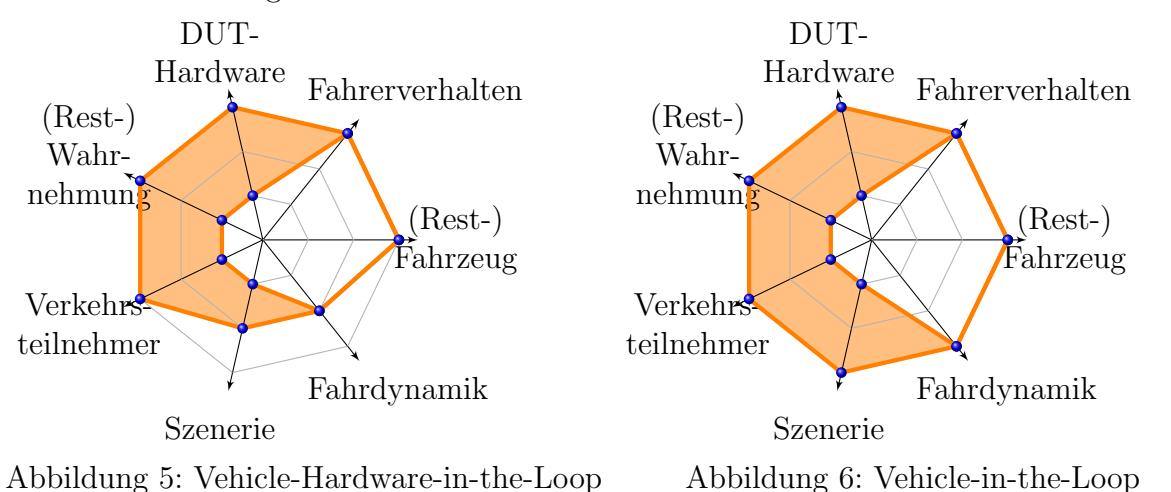

Beim Hardware-in-the-Loop werden einzelne Steuergeräte getestet. Diesen werden mittels einer Restbussimulation die Signale der übrigen Steuergeräte vorgetäuscht. Alternativ werden die verschiedene Steuergeräte im Verbund getestet. Dadurch ist das (Rest-)Fahrzeug real vorhanden oder wird emuliert bzw. simuliert, dargestellt in Abbildung 7. Der Versuchträger *MOBILE* [Bergmiller, 2015] stellt ein x-by-Wire Elektrofahrzeug dar, welches an allen vier Rädern über elektrischen Einzelradantrieb und elektrische Einzelradlenkung sowie elektromechanische Bremsen verfugt. Durch die redundanten Aktorikkom- ¨ ponenten können verschiedene Fahrdynamikmodellen emuliert werden. Das Fahrerverhalten kann aufgrund der x-by-Wire Ansteuerung simuliert, emuliert oder real vorhanden sein. Dies wird in Abbildung 8 dargestellt.

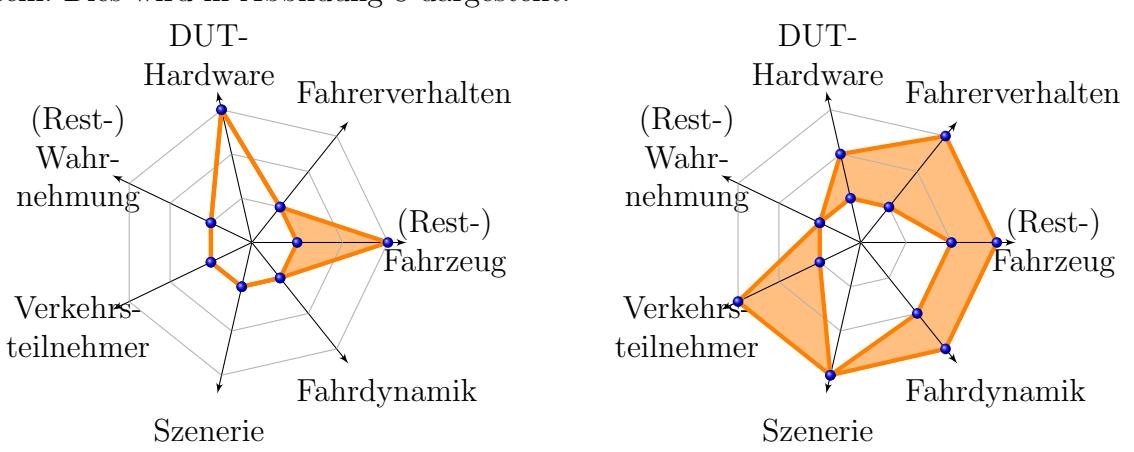

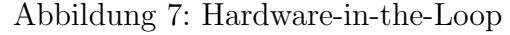

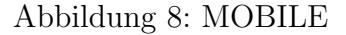

Im Versuchsträger des Projekts InDrive [Gerson et al., 2011] wird die Längsdynamik anderer Fahrzeuge durch einen Passat CC emuliert, womit die Fahrdynamik emuliert wird oder real vorhanden ist. Die ubrigen Elemente sind bis auf die DUT-Hardware real ¨ vorhanden, dargestellt in Abbildung 9. Beim Advanced Automated Car Driving [Schöner et al., 2011] fahren automatisierte Versuchsträger über ein Testgelände und führen reproduzierbare Man¨over aus. Das Lenkrad und die Pedalerie werden dabei durch einen Fahrroboter bewegt. Damit wird das Fahrerverhalten durch den Fahrroboter emuliert. Falls ein realer Fahrer das Lenkrad bewegt, ist das Fahrerverhalten real vorhanden. Die DUT-Hardware kann simuliert, emuliert oder real vorhanden sein, siehe Abbildung 10.

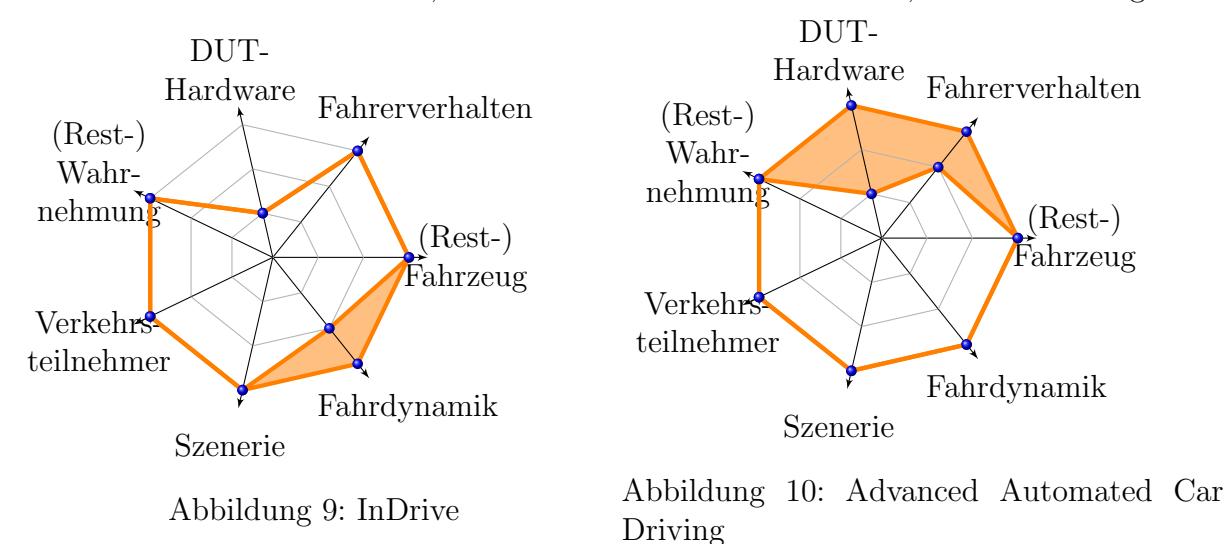

### 4.2 Systematische Zuordnung von Testfällen auf X-in-the-Loop Verfahren

In dem exemplarischen Testfall sollen die Entscheidungs- und Reglerkomponenten der Fahrfunktion eines Baustellenassistenten [Schuldt et al., 2014] getestet werden. Da es sich bei der Fahrfunktion um eine Assistenzfunktion handelt, sollte das Testverfahren ein reales Fahrerverhalten zur Verfügung stellen, damit die Interaktion zwischen dem Fahrer und der Fahrfunktion getestet werden kann. Der Regler soll ebenfalls mit dem Verfahren auslegbar sein, wodurch sich hohe Anforderungen an die Fahrdynamik ergeben, welche durch das Testverfahren abgedeckt werden mussen. Damit sollte die Fahrdynamik idea- ¨ lerweise real sein bzw. sollte das X-in-the-Loop Verfahren im Zielfahrzeug einsetzbar sein, damit eine hohe Ergebnisgüte erreicht werden kann. Für die Entscheidungskomponenten werden Objektlisten der übrigen Verkehrsteilnehmer und eine wahrgenommene Szenerie benötigt. Da die wahrnehmenden Komponenten nicht im Test-Loop sind, werden die (Rest-)Wahrnehmungskomponenten simuliert, wodurch auch die Szenerie und die anderen Verkehrsteilnehmer simuliert werden müssen. Es ergeben sich die in Abbildung 11 dargestellten Anforderungen an die X-in-the-Loop Verfahren.

Durch einen direkten Vergleich der Kiviat-Diagrammen der klassifizierten X-in-the-Loop Verfahren im oberen Teil diesen Beitrags lässt sich feststellen, dass aktuell für die betrachteten Tests nur das Vehicle-in-the-Loop Verfahren verwendet werden kann. Eine gewichtete Bewertung von verschiedenen Gutestufen ist damit nicht mehr notwendig. ¨ Ein Test durch das Driver-in-the-Loop Verfahren ist aufgrund der geforderten realen Fahrdynamik ausgeschlossen.

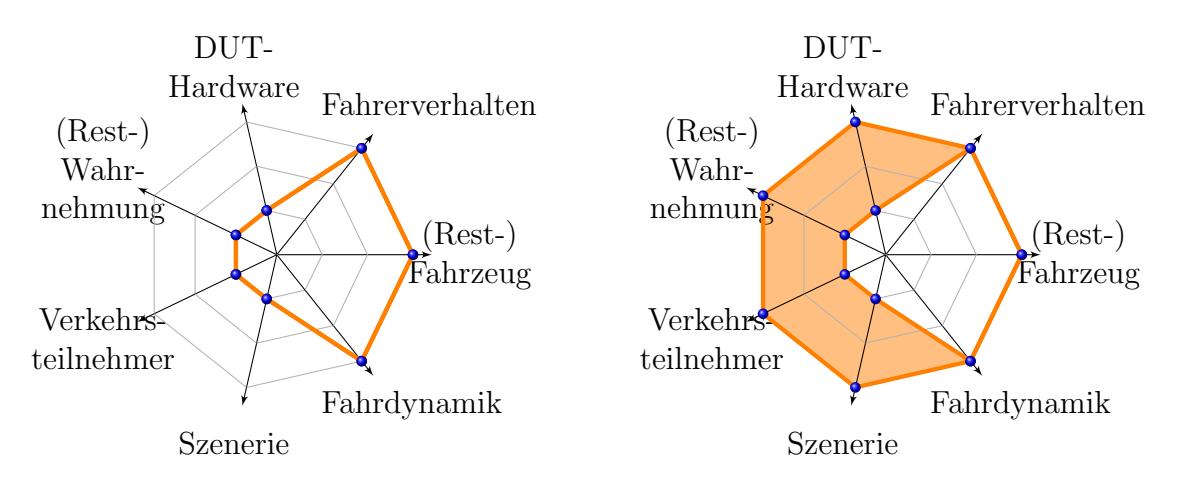

Abbildung 11: Anforderungen des Testfalls

Abbildung 12: Vehicle-in-the-Loop

## 5 Zusammenfassung und Ausblick

In diesem Beitrag wurde eine Methode für die Zuordnung von Testfällen zu X-in-the-Loop Verfahren vorgestellt. Die Methode basiert auf der Klassifizierung der Verfahren anhand von verschiedenen Dimensionen in Kiviat-Diagrammen. Anhand dieser Diagramme lassen sich systematisch für den Testfall ungeeignete X-in-the-Loop Verfahren ausschließen. Weiterhin können in einem nächsten Schritt die Testfälle den übrigen X-in-the-Loop Verfahren zugeordnet werden. Zur Evaluation der Zuordnungsmethode wurden ausgewählte X-in-the-Loop Verfahren klassifiziert. Anschließend wurde ein Testfall systematisch den klassifizierten Verfahren zugeordnet. Die Güte der verwendeten Modelle innerhalb der Verfahren spielt eine entscheidende Rolle bei der Entscheidung fur ein Verfahren. Aktuell ¨ wird für die Methode nur das Ergebnis einer Gütebewertung miteinbezogen. Die Bewertung der Güte von Simulationsmodellen stellt aktuell noch eine große Herausforderung dar. In weiteren Forschungsarbeiten sollte somit die Ausarbeitung von Metriken für die Bewertung von Simulationsmodellen vertieft werden, um diese in die Zuordnungsmethode einfließen zu lassen.

# Literatur

- Bagschik, G., Cernat, H., Dierkes, F., Maurer, M., Matthaei, R., Menzel, T., Nolte, M., Reschka, A., Rieken, J., Schuldt, F., Stolte, T., Ulbrich, S. und Wendler, J. (2015). Diskussionsrunden der Arbeitsgruppe Elektronische Fahrzeugsysteme, Technische Universität Braunschweig.
- Bartels, A., Rohlfs, M., Hamel, S., Saust, F. und Klauske, L. (2015). Querfuhrungsas- ¨ sistenz. In Winner, H., Hakuli, S., Lotz, F. und Singer, C., Herausgeber, Handbuch Fahrerassistenzsysteme: Grundlagen, Komponenten und Systeme für aktive Sicherheit und Komfort, Seiten 937 – 957. Springer Fachmedien, Wiesbaden, 3. Auflage.
- Bergmiller, P. (2015). Towards Functional Safety in Drive-by-Wire Vehicles. Springer International Publishing.
- Bock, T., Maurer, M. und Färber, G. (2007). Validation of the Vehicle in the Loop (VIL); A milestone for the Simulation of Driver Assistance Systems. In 2007 IEEE Intelligent Vehicles Symposium  $(IV)$ , Seiten 612 – 617. IEEE.
- Gerson, S., Jänsch, D., Nietschke, W., Canders, R., Cornelsen, K., Maurer, M., Schumacher, W. und Meyer, H. (2011). InDrive Simulator. In 8th Symposium Hybrid- und Electric Vehicles, Braunschweig.
- Hoffmann, D. W. (2008). Software-Qualität. eXamen.press. Springer Berlin Heidelberg, Berlin, Heidelberg.
- ISO 9000 (2005). ISO 9000 Quality management systems Fundamentals and vocabulary.
- Nentwig, M. und Stamminger, M. (2010). A method for the reproduction of vehicle test drives for the simulation based evaluation of image processing algorithms. In 2010 IEEE International Conference on Intelligent Transportation (ITSC), Seiten 1307– 1312. IEEE.
- Nentwig, M. und Stamminger, M. (2011). Hardware-in-the-loop testing of computer vision based driver assistance systems. In 2011 IEEE Intelligent Vehicle Symposium  $(IV)$ , Seiten 339 – 344. IEEE.
- Schöner, H.-P., Hurich, W., Luther, J. und Herrtwich, R. (2011). Koordiniertes automatisiertes Fahren für die Erprobung von Assistenzsystemen. Automobiltechnische Zeitschrift, 113(1):40–45.
- Schuldt, F., Lichte, B., Maurer, M. und Scholz, S. (2014). Systematische Auswertung von Testfällen für Fahrfunktionen im modularen virtuellen Testbaukasten. In Workshop Fahrerassistenzsysteme 2014, Seiten 169 – 179, Walting.
- Society of Automotive Engineers (2014). Taxonomy and Definitions for Terms Related to On-road Motor Vehicle Automated Driving Systems.
- Strasser, B. (2011). Vernetzung von Test- und Simulationsmethoden für die Entwicklung von Fahrerassistenzsysteme. Dissertation, TU München.
- Ulbrich, S., Menzel, T., Reschka, A., Schuldt, F. und Maurer, M. (2015). Defining and Substantiating the Terms Scene, Situation and Scenario for Automated Driving. In 2015 IEEE Intelligent Transportation Systems Conference  $(T\Gamma SC)$ . IEEE. accepted to appear.
- Verhoeff, L., Verburg, D. J., Lupker, H. A. und Kusters, L. J. (2000). VEHIL: A full-scale test methodology for intelligent transport systems, vehicles and subsystems. In 2000 IEEE Intelligent Vehicles Symposium (IV), Seiten 369–375. IEEE.
- von Neumann-Cosel, K. (2013). Virtual Test Drive Simulation umfeldbasierter Fahrzeugfunktionen. Dissertation, TU München.
- Wachenfeld, W. und Winner, H. (2015). Die Freigabe des autonomen Fahrens. In Maurer, M., Gerdes, J., Lenz, B. und Winner, H., Herausgeber, Autonomes Fahren, Seiten 439– 464. Springer Vieweg, Heidelberg.
- Winner, H. (2015). Quo vadis, FAS? In Winner, H., Hakuli, S., Lotz, F. und Singer, C., Herausgeber, Handbuch Fahrerassistenzsysteme: Grundlagen, Komponenten und Systeme für aktive Sicherheit und Komfort, Seiten 1167–1186. Springer Fachmedien, Wiesbaden, 3. Auflage.
- Winner, H. und Schopper, M. (2015). Adaptive cruise control. In Winner, H., Hakuli, S., Lotz, F. und Singer, C., Herausgeber, Handbuch Fahrerassistenzsysteme: Grundlagen, Komponenten und Systeme für aktive Sicherheit und Komfort, Seiten 851–891. Springer Fachmedien, Wiesbaden, 3. Auflage.